# **Adobe Photoshop CC crack exe file Full Product Key Free**

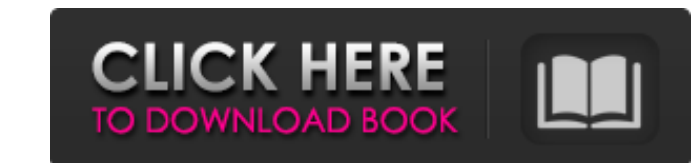

#### **Adobe Photoshop CC Crack+ Incl Product Key**

When you launch Photoshop, you first see the Photoshop File menu and the Photoshop Tools menu, as shown in Figure 1-1. The Photoshop menu bar contains all the tools you need for the more sophisticated editing tasks. The Ph you can access all the Photoshop tools and the Photoshop menu directly from the Photoshop command bar on your screen. This bar can be accessed by pressing the F8 key. FIGURE 1-1: The Photoshop Tools menus appear at the top you work with the program. In this chapter, we discuss using the menus and the toolbars and discovering the tools. We also cover using the predefined commands. The Basic Photoshop Menu The menus you see at the top of the p the menus (and in the menus under the Tools menu) that you use for most tasks: File: You access this menu by clicking the down-pointing arrow to the right of the File menu, or by pressing Ctrl+F (in Windows) or #-F (on the the down-pointing arrow to the right of the Edit menu, or by pressing Ctrl+E (in Windows) or #-E (on the Mac). See the earlier section "The Quick Ways to Work with Layers" for information on layers. Image: You access this the Mac). See the later section "Working with Layers" for information about working with layers. View: You access this menu by clicking the down-pointing arrow to the right of the View menu, or by pressing Ctrl+V (in Windo Ribbon and the Mac's toolbars. Help: You access this menu by clicking the down-pointing arrow

Whether you're new to Photoshop or just looking for an alternative to the professional version, here are 10 tips for using Photoshop Elements to edit digital photos: Tip 1: Choosing a photo size The size of photos you take option to automatically resize a photo to fit your website's rules. There are two size options available in the Options menu. "Photo" is your standard canvas size of 810px. This is the size that most websites are built wit example when you have a large header. There are many differences between the two sizes, but none are noticed immediately unless you see one of the two in your browser, so try them both out. Tip 2: Using the Canvas Size The sizes are marked in the top margin, underneath the main image canvas. If your image extends out the right or left side of the canvas, then you'll have an image. When you zoom in and out, the photo edges will be visible. Yo tight framing. Tip 3: Setting a background It's always good to set a background. It can be a solid colour or image, and has the added benefit of allowing the user to set your mouse cursor to any colour. but the ability to an image as a background, open the "Back" tool from the Toolbar or click the "Back" icon in the image bar. A pop-up box will appear. There's the option to insert an image in the middle of the back background. Or, you can i image to hide or reveal while you edit the rest of the image. 388ed7b0c7

# **Adobe Photoshop CC Crack Product Key Free For Windows**

## **Adobe Photoshop CC License Code & Keygen Download**

The usage of multi-standard, multi-network communication devices, such as multi-standard multi-network telephones and wireless networking devices, has grown exponentially in recent years due to the rise in popularity of ne Service (GPRS), Enhanced Data Rates for GSM Evolution (EDGE), Universal Mobile Telecommunications System (UMTS), and Long Term Evolution (LTE). The multi-network communication devices can be adapted to communicate using mu communications network and across a plurality of different networks. In certain communications network environments, an electronic network environment, such as a communication service provider's core network, may be config communications standards may be used to operate various types of multi-standard, multi-network communication devices. Accordingly, the electronic network environment may be configured to interface with multi-standard, mult standards. Multi-standard, multi-network communication devices may include a primary RF transceiver and a secondary RF transceiver. The secondary RF transceiver may be adapted to operate in a different communication standa communication device that includes a particular service. In order to facilitate seamless communication of a multi-standard, multi-network communication of the multi-standard, multi-network communication of the multi-standa network in a case of the multi-standard, multi-network communication device operating in a first communications network and a GPRS network in a case of the multi-standard, multi-network communication device operating in a subscriber (e.g., the multi-standard, multi-network communication device). For example, the HLR may be used to store the multi-standard, multi-network communication device's International Mobile Subscriber (IMSI), a user p may be configured to operate in one of multiple data communication modes. For example, a multi-standard, multi-network communication device may be configured to operate

Q: iOS - dynamically adjusting scrollView content size in my iOS application there is a scrollView. There are many table views on the screen, each has a fixed height. (UIScrollView does not seem to automatically expand wit ScrollView to fit the height of the table views. I tried with this code. for( UIView \*view in self.scrollView.subviews ) { if( [view isKindOfClass:[UIView contentSize.height = tableView.frame.size.height; break; } } but it had this problem and I figured out a nice solution using constraints. You have a parent view (not a table view), a scroll view and one or more table views. Add a height constraint to the scroll view the child-content view' The scroll view can now grow or shrink dynamically and it will automatically adjust the size of it's content view. A: This code worked for me: for (UIView \*childView in [self.scrollView isKindOfClass:[UITableViewCell class (tableViewCell.contentView.frame.size.height > 0) { offsetY = tableViewCell.contentView.frame.size.height; } self.scrollView.contentOffset = CGPointMake(0, offsetY);

### **What's New in the?**

## **System Requirements For Adobe Photoshop CC:**

Minimum: OS: Windows 10 (64-bit) Windows 10 (64-bit) Processor: 2.8 GHz Intel Core i5 or equivalent 2.8 GHz Intel Core i5 or equivalent RAM: 6 GB (8 GB for updates) G FB (8 GB for updates) GPU: NVIDIA GTX 660 (2 GB VRAM) o

Related links:

<https://abckidsclub.pl/wp-content/uploads/2022/07/lonrea.pdf> <https://prachiudyog.com/index.php/2022/07/05/adobe-photoshop-2021-crack-download-2022-new/> [https://philippinesrantsandraves.com/upload/files/2022/07/N6eciGL7TcNxLw39SHRa\\_05\\_e884afd2ec4724ba29b4148ab6be079e\\_file.pdf](https://philippinesrantsandraves.com/upload/files/2022/07/N6eciGL7TcNxLw39SHRa_05_e884afd2ec4724ba29b4148ab6be079e_file.pdf) <https://moralesjan7.wixsite.com/aremciepho/post/photoshop-cc-2015-download-april-2022> <http://escortguate.com/photoshop-2021-version-22-5-key-generator-download/> <http://bankekhodro.com/qazwsx123456/uploads/2022/07/aleacar.pdf> <https://4j90.com/adobe-photoshop-cs5-serial-key-download-latest-2022/> <https://wavecrea.com/wp-content/uploads/2022/07/garderr.pdf> <https://www.cufflinkscustom.com.au/sites/www.cufflinkscustom.com.au/files/webform/otygai677.pdf> [https://emealjobs.nttdata.com/pt-pt/system/files/webform/adobe-photoshop-2021-version-22\\_7.pdf](https://emealjobs.nttdata.com/pt-pt/system/files/webform/adobe-photoshop-2021-version-22_7.pdf) <https://sfinancialsolutions.com/photoshop-2021-version-22-1-1-mem-patch-free-download-mac-win-2022-latest/> <https://copasulassessoria.com.br/advert/photoshop-crack-file-only-updated-2022/> <https://fraenkische-rezepte.com/adobe-photoshop-cc-2015-version-16-registration-code/> <http://transfocoaching.com.na/sites/default/files/webform/cv/Photoshop-2021-version-22.pdf> <http://koskelldo.yolasite.com/resources/Adobe-Photoshop-2021-Version-2231-keygenexe--Download-WinMac.pdf> <https://sussexteachers.co.uk/sites/default/files/webform/Photoshop.pdf> <https://conexkw.com/2022/07/05/photoshop-2022-version-23-1-1-hack-patch-free-license-key-latest/> <http://masajemuscular.com/?p=3832> <http://freemall.jp/adobe-photoshop-cs4-full-license-free.html> <https://elaw.org/system/files/webform/jobapplications/2020/staffscientist/resume/ysanshur422.pdf> <https://mystery-home-shop.com/wp-content/uploads/2022/07/octasar.pdf> <http://berlin-property-partner.com/?p=29841> <https://telegramtoplist.com/adobe-photoshop-2022-version-23-0-product-key-and-xforce-keygen-keygen/> <https://risk.arizona.edu/system/files/webform/Adobe-Photoshop-CC-2019-version-20.pdf> <http://www.antiquavox.it/photoshop-2021-version-22-4-2-free-download/> <http://www.chandabags.com/photoshop-2021-version-22-4-3-serial-number-x64-latest/> <http://www.hva-concept.com/adobe-photoshop-2021-with-key-free-download/> <https://clasificadostampa.com/advert/adobe-photoshop-cs6-install-crack-free-download-win-mac/> <http://awaazsachki.com/?p=42314> <https://uglybear90.com/wp-content/uploads/2022/07/makalis.pdf>